# Package 'lmdme'

March 26, 2013

<span id="page-0-0"></span>Type Package

Title Linear Model decomposition for Designed Multivariate Experiments

Version 1.0.0

Date 2012-09-03

Author Cristobal Fresno and Elmer A. Fernandez

Maintainer Cristobal Fresno <cristobalfresno@gmail.com>

Description linear ANOVA decomposition of Multivariate Designed Experiments implementation based on limma lmFit. Features: i) Flexible formula type interface, ii) Fast limma based implementation, iii) p and F values over deflacted coefficients and iv) ploting functions for PCA and PLS

License GPL  $(>=2)$ 

biocViews Microarray, OneChannel, TwoChannel, Bioinformatics,Visualization, AssayDomains, DifferentialExpression,ExperimentData, Cancer

URL [http://200.45.112.41/bdmg/?page\\_id=38](http://200.45.112.41/bdmg/?page_id=38)

Imports stats

**Depends**  $R$  ( $>= 2.14.1$ ), methods, limma, pls

Suggests stemHypoxia

Enhances parallel

Collate 'lmDME-Class.R' 'lmDME-lmdme.R' 'lmDME-getters.R''lmDME-printshow.R' 'lmDMEpadjust.R' 'lmDME-leverage.R''lmDME-permutation.R' 'lmDME-decomposition.R' 'lmDMEbiplot.R''lmDME-screeplot.R' 'lmDME-loadingplot.R'

# R topics documented:

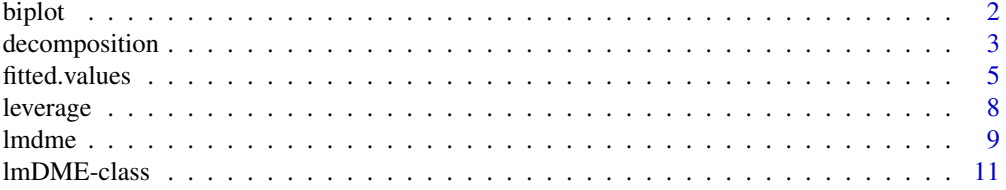

#### <span id="page-1-0"></span>2 biplot that the contract of the contract of the contract of the contract of the contract of the contract of the contract of the contract of the contract of the contract of the contract of the contract of the contract of

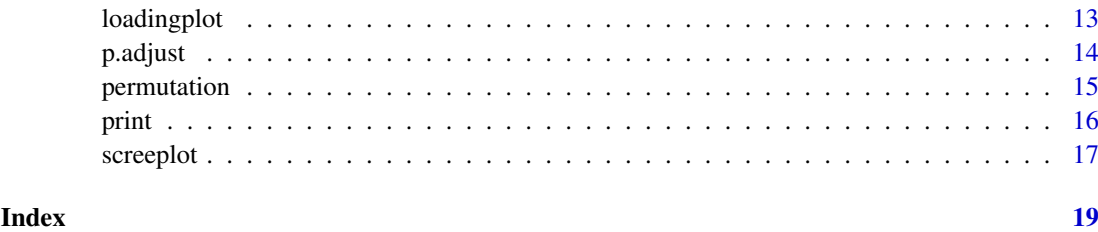

<span id="page-1-1"></span>biplot *Plot a* biplot *of a lmDME object*

# Description

Plot a biplot over each decomposed "pca" or "plsr" present in components lmDME object's slot.

#### Usage

 $##$  S4 method for signature 'lmDME' biplot(x, comp=1:2, xlab = NULL, ylab = NULL, term=NULL, mfcol, ...)

# Arguments

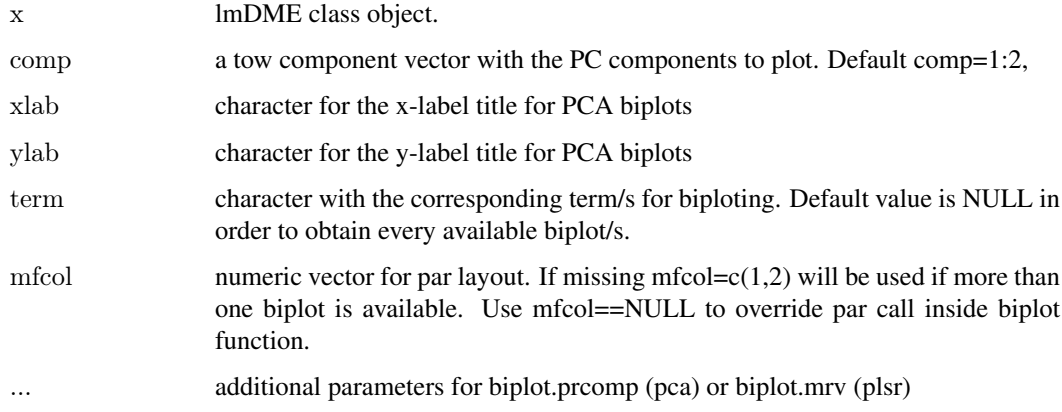

# Value

ploted biplot/s of the components slot of the given lmDME object. If par() is called before this function, the biplots can be arranged in the same window

# Author(s)

Cristobal Fresno and Elmer A Fernandez

# See Also

[prcomp](#page-0-0), [plsr](#page-0-0), [biplot.princomp](#page-0-0), [biplot.mvr](#page-0-0)

#### <span id="page-2-0"></span>decomposition 3

#### Examples

if (require(stemHypoxia)) { data(stemHypoxia)  $\#$ Just to make a balance dataset in the Fisher sense (2 samples per time\*oxygen levels) design<-design $\delta$ design\$time %in% c("0.5","1","5") & design\$oxygen %in% c("1","5","21"),] design\$time <-as.factor(design\$time) design\$oxygen<-as.factor(design\$oxygen) rownames $(M)$  <-M[,1]  $M \leq M$ [,colnames(M) %in% design\$samplename] #Keeping appropiate samples only ##ANOVA decomposition fit <- lmdme(model=~time+oxygen+time:oxygen,data=M,design=design)  $\#$ ASCA for all the available terms, over those subjects/genes where at least one interaction coefficient is statistically di id<-F.p.values(fit,term="time:oxygen")[[1]]<0.001 decomposition(fit,decomposition="pca",scale="row",subset=id)  $\#\#\text{ Not run:}$  $par(mfrow=c(2,2));$  biplot(fit,xlabs=rep("o",sum(id)),mfcol=NULL) ##Do not call par inside biplot(fit,xlabs=rep("o",sum(id)),term="time")##Just the term of interest biplot(fit,xlabs=rep("o",sum(id)),term=c("time","oxygen"),mfcol=c(1,1))##In separate graphics biplot(fit,xlabs=rep("o",sum(id)),mfcol=c(1,3))##All term in the same graphic  $\#\#\text{ End}(\text{Not run})$  $#$ Wow using plsr over interaction coefficients decomposition(fit,decomposition  $=$  "plsr", term  $=$  "time:oxygen",scale="row", subset=id) }  $\#\#\text{ Not run:}$  $par(mfrow=c(2,2))$ biplot(fit, which = "x", mfcol=NULL)  $\#$ #plsr biplot by default which="x" biplot(fit, which = "y", mfcol=NULL)  $\#$  + Other alternatives to which biplot(fit, which  $=$  "scores", mfcol=NULL) biplot(fit, which = "loadings", mfcol=NULL, xlabs=rep(" $o$ ",sum(id)))  $\#\#\text{ End}(\text{Not run})$ 

<span id="page-2-1"></span>decomposition decomposition *of lmDME object*

#### **Description**

This function calculates the decomposition of variance or covariance structure using Principal Components Analysis (PCA) or Partial Least Squared Regression (PLSR), over ANOVA decomposed lmDME object. In this context, in a two factor experimental design with interaction, the linear model of the i-th observation (gene) can be written:

 $X = \mu + XA + XB + XAB + \epsilon$ where

- X stands for the observed value
- the intercept the intercept  $\mu$
- XA, XB and XAB are the first, second and interaction coefficients respectively
- The error term  $\epsilon N(0, \sigma^2)$ .

The the model is iterative decomposed in a step by step fashion decomposing one term at each time by calling lmdme constructor:

- <span id="page-3-0"></span>1. Step 1:  $X = \mu + E1$
- 2. Step 2: E1=XA+E2
- 3. Step 3: E2=XB+E3
- 4. Step 4: E3=XAB+E4.

Then, if we apply PCA over the i-th step using Ei-1 matrix it is known as *APCA* but if applied over the coefficients Xi it is called *ASCA*. The same decomposition schema can also be used with PLSR.

# Usage

```
## S4 method for signature 'lmDME'
decomposition(object,
  decomposition = c("pca", "plsr"), term = NULL,subset = 1: nrow(object@residuals[[1]]),type = c("coefficient", "residual"),scale = c("none", "row", "column"), Omatrix, ...)
```
### Arguments

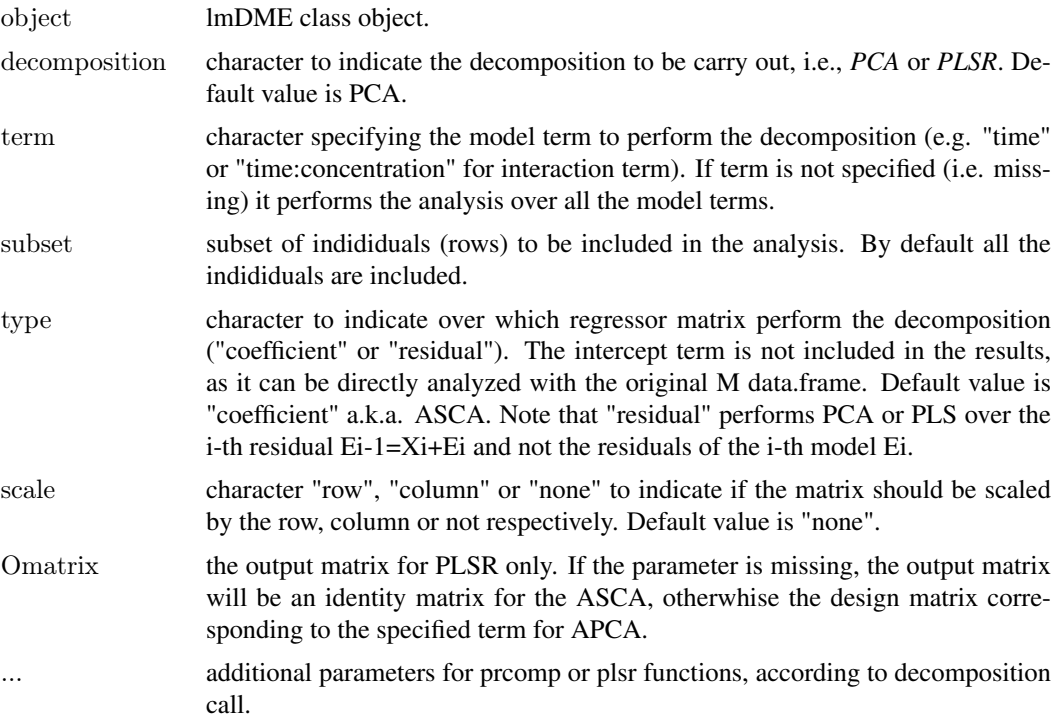

#### Value

Internal update of the "components" slot of the lmDME object, which is a list of [prcomp](#page-0-0) or a list of mvr ([plsr](#page-0-0)) objects using the given term parameter. If missing(term), the length of the list equal the number of decomposed models minus the Intercept term for coefficients or the length of decomposed models for residual decomposition.

#### Author(s)

Cristobal Fresno and Elmer A Fernandez

#### <span id="page-4-0"></span>fitted.values 5

#### References

- 1. Smilde AK, Jansen JJ, Hoefsloot HCJ, Lamer RAN, Van der Greef J, Timmerman ME (2005) ANOVA-simultaneaus component analysis (ASCA): a new tool for analyzing designed metabolomics data, Bioinformatics 21,13,3043 DOI:/10.1093/bioinformatics/bti476
- 2. Zwanenburg G, Hoefsloot HCJ, Westerhuis JA, Jansen JJ, Smilde AK (2011) ANOVA.Principal component analysis and ANOVA-simultaneaus component analysis: a comparison J. Chemometrics 25:561-567 DOI:10.1002/cem.1400

#### See Also

#### [prcomp](#page-0-0), [plsr](#page-0-0)

#### Examples

```
if (require(stemHypoxia)) {
 data(stemHypoxia)
  \#Just to make a balance dataset in the Fisher sense (2 samples per time*oxygen levels)
 design\langle -\text{design}|\text{design}$time \%in\% c("0.5","1","5") & design\frac{\delta x}{\delta x} \frac{\delta y}{\delta x} c("1","5","21"),]
 design$time <-as.factor(design$time)
 design$oxygen<-as.factor(design$oxygen)
 rownames(M)<-M[,1]M < M[,colnames(M) %in% design$samplename] #Keeping appropiate samples only
  \##ANOVA decomposition
 \text{fit} < \text{-} \text{Indme}(\text{model} = \text{time}+\text{oxygen}+\text{time:oxygen},\text{data}=\text{M},\text{design}= \text{design})\#Just a copy of the same fit object and to perform analysis over those subjects/genes where at least one interaction coe
 asca \langle-fit; apca \langle-fit; plsr.residuals \langle-fit; plsr.coefficients \langle-fit
 id<-F.p.values(fit,term="time:oxygen")[[1]]<0.001
  ##ASCA and APCA decomposition for every available term.
 decomposition(asca,decomposition="pca", subset=id, scale="row")
 decomposition(apca,decomposition="pca", subset=id, scale="row", type="residual")
 asca \lt- components(asca) \# \# \text{get the coefficients prompt objects}apca \lt- components(apca) \# \# \text{get the residuals prompt objects}##PLSR decomposition for residuals and coefficients
 decomposition(plsr.coefficients,decomposition="plsr", subset=id, scale="row")
 decomposition(plsr.residuals,decomposition="plsr", subset=id, scale="row", type="residual")
 plsr.coefficients <- components(plsr.coefficients) ##get the coefficients plsr objects
 plsr.residuals \lt- components(plsr.residuals) \# \# \text{get the residuals pls of objects}}
```
fitted.values *Getters for lmDME object*

#### <span id="page-4-1"></span>Description

Obtain lmDME slot information, acording to the given function call (see Values). If term parameter is not specified, it will return all the available terms, otherwise just the one specified.

# Usage

 $\#\#\$  S4 method for signature 'lmDME' fitted.values(object,term)

```
\#\#\ S4 method for signature 'lmDME'
fitted(object,term)
```
 $##$  S4 method for signature 'lmDME' coef(object,term)

 $## S4$  method for signature 'lmDME' coefficients(object,term)

 $\#\#\$  S4 method for signature 'lmDME' resid(object,term)

 $\#\#\$  S4 method for signature 'lmDME' residuals(object,term)

 $F.p.$ values(object, term  $=$  NULL)

 $##$  S4 method for signature 'lmDME' F.p.values(object, term = NULL)

p.values(object, term  $=$  NULL)

 $##$  S4 method for signature 'lmDME' p.values(object, term = NULL)

 $modelDecomposition(object, term = NULL)$ 

 $\#\#\$  S4 method for signature 'lmDME'  $modelDecomposition(object, term = NULL)$ 

components(object, term = NULL)

 $\#\#\$  S4 method for signature 'lmDME'  $components(object, term = NULL)$ 

```
componentsType(object, term = NULL)
```
 $\#\#\$  S4 method for signature 'lmDME'  $componentsType(object, term = NULL)$ 

model(object)

 $\#\#\$  S4 method for signature 'lmDME' model(object)

design(object)

 $\#\#\$  S4 method for signature 'lmDME' design(object)

# Arguments

object lmDME class object.

# <span id="page-6-0"></span>fitted.values 7

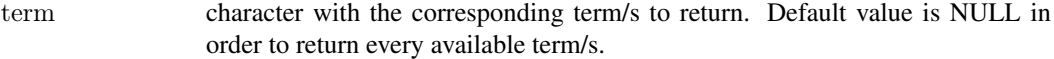

# Value

according to the call one of the following objects can be returned

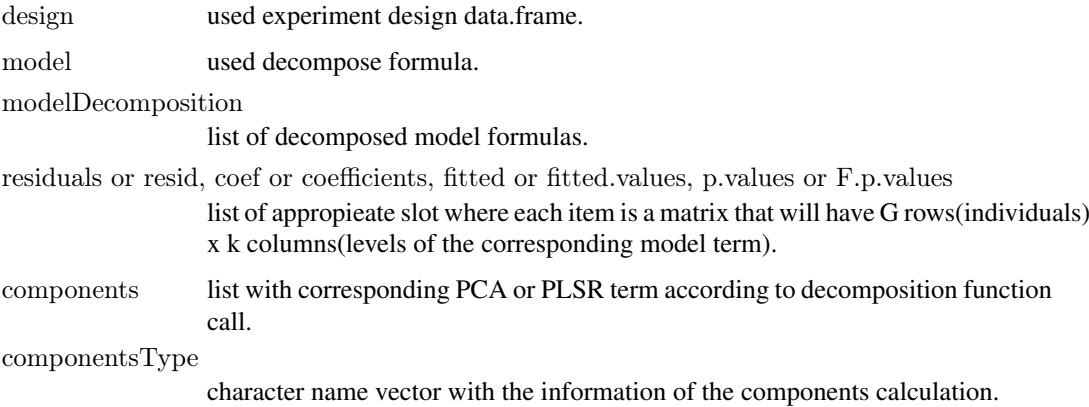

#### Author(s)

Cristobal Fresno and Elmer A Fernandez

# See Also

[lmdme](#page-8-1), [decomposition](#page-2-1), [print](#page-15-1), [show](#page-15-2)

#### Examples

}

```
if (require(stemHypoxia)) {
 data(stemHypoxia)
 \#Just to make a balance dataset in the Fisher sense (2 samples per time*oxygen levels)
 design<-design[design$time %in% c("0.5","1","5") & design$oxygen %in% c("1","5","21"),]
 design$time <-as.factor(design$time)
 design$oxygen<-as.factor(design$oxygen)
 rownames(M) <-M[,1]
 M <- M[,colnames(M) %in% design$samplename] #Keeping appropiate samples only
 ##ANOVA decomposition
 fit <- lmdme(model=~time+oxygen+time:oxygen,data=M,design=design)
 fit.model <- model(fit) #The model formula used
 fit.design <- design(fit)#The design data.frame used
 fit.modelDecomposition<- modelDecomposition(fit) #How the decomposition was carried out
 \##Getting the coefficients
 timeCoef \langle -\text{coeff}(fit,term="time") \text{ for coeff} (fit) \text{ to get all term coefficients}fit.p.values <- p.values(fit,term="time") #for the same term
 fit.f.values \langle- F.p.values(fit.term="time") \#or the F-values
 \##Getting the residuals or fitted values
 interactionResid <- resid(fit, term="time:oxygen") #or resid(fit) to get all term residuals
 oxygenDFit \langle- fitted(fit, term="(Intercept)") #or fitted(fit) to get all term fitted values
```
<span id="page-7-0"></span>

# Description

This function calculates the leverage test for each individual using the Principal Component Analysis (comps function) over the coefficients of the given decomposed model term.

# Usage

```
\#\#\ S4 method for signature 'lmDME'
leverage(object, comps = 1:2, term,
   level = 0.95
```
# Arguments

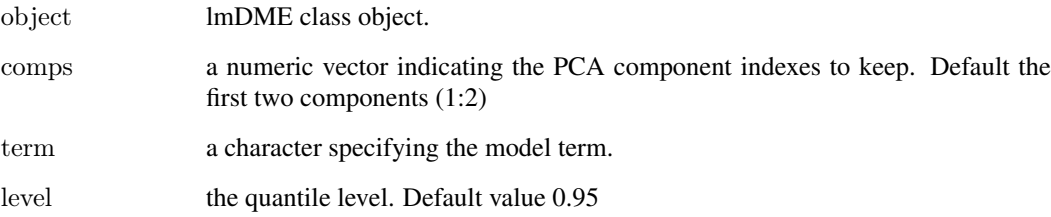

# Value

data.frame with the following fields

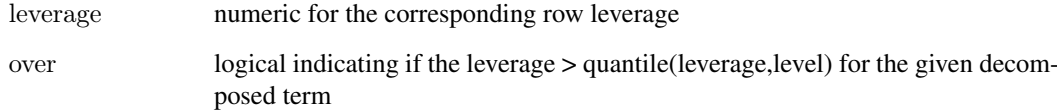

### Author(s)

Cristobal Fresno and Elmer A Fernandez

# References

Tarazona S, Prado-Lopez S, Dopazo J, Ferrer A, Conesa A, Variable Selection for Multifactorial Genomic Data, Chemometrics and Intelligent Laboratory Systems, 110:113-122 (2012)

# See Also

[prcomp](#page-0-0), [quantile](#page-0-0)

#### <span id="page-8-0"></span>lmdme 90 and 100 km s and 100 km s and 100 km s and 100 km s and 100 km s and 100 km s and 100 km s and 100 km s  $90$

#### Examples

```
if (require(stemHypoxia)) {
 data(stemHypoxia)
 \#Just to make a balance dataset in the Fisher sense (2 samples per time*oxygen levels)
 design<-design[design$time %in% c("0.5","1","5") & design$oxygen %in% c("1","5","21"),]
 design$time <-as.factor(design$time)
 design$oxygen<-as.factor(design$oxygen)
 rownames(M)<-M[,1]M \leq M[,colnames(M) %in% design$samplename] #Keeping appropiate samples only
 ##ANOVA decomposition
 \text{fit} <- lmdme(model=\text{time}+oxygen+time:oxygen,data=M,design=design)
 \#Eeverages for the first two Principal Components and q95
 leverages <- leverage(fit,term="time:oxygen")
 \#\#\text{Leverages} for the first three Principal Components and q99leverages <- leverage(fit,comps=1:3,term="time:oxygen",level=0.99)
}
```
<span id="page-8-1"></span>

lmdme *High level constructor of lmDME class object*

#### **Description**

Linear model ANOVA decomposition of Designed Multivariate Experiments based on limma lmFit implementation. For example in a two factor experimental design with interaction, the linear model of the i-th observation (gene) can be written:

 $X = \mu + A + B + AB + \epsilon$ where

- X stands for the observed value
- the intercept the intercept  $\mu$
- A, B and AB are the first, second and interaction terms respectively
- The error term  $\epsilon N(0, \sigma^2)$ .

The the model is iterative decomposed in a step by step fashion decomposing one term at each time:

- 1. The intercept is estimated using  $X = \mu + E1$
- 2. The first factor (A) using E1=A+E2
- 3. The second factor (B) using E2=B+E3
- 4. The interaction (AB) using E3=AB+E4.

For each decomposed step the model, residuals, coefficients, p-values and F-values are stored in a list container, so their corresponding length is equal to the number of model terms + 1 (the intercept).

#### Usage

 $\#$  S4 method for signature 'formula, ANY, data.frame' lmdme(model, data, design, Bayes = FALSE, verbose = FALSE, ...)

# <span id="page-9-0"></span>Arguments

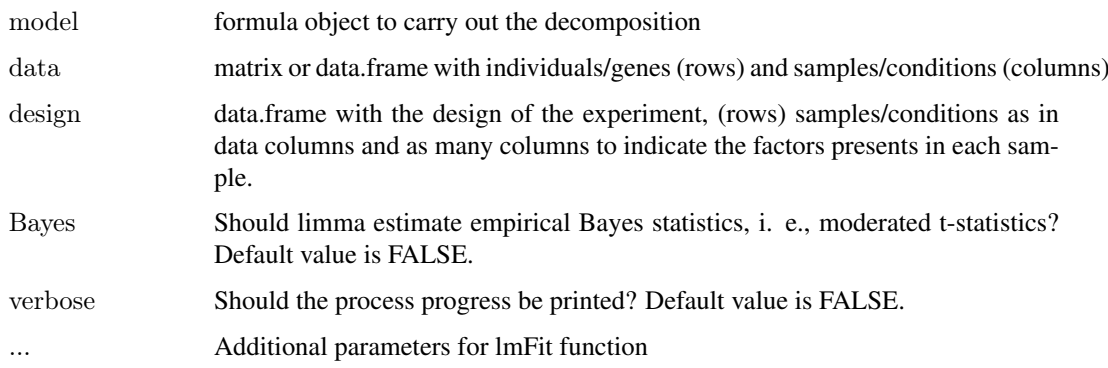

#### Value

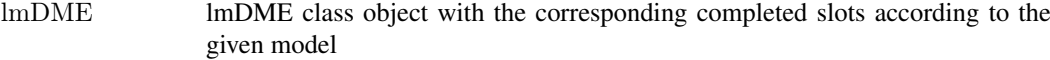

#### Note

use lmdme high level constructor for the creation of the class instead of directely calling its constructor by means of new.

#### Author(s)

Cristobal Fresno and Elmer A Fernandez

# References

1. Smyth, G. K. (2005). Limma: linear models for microarray data. In: Bioinformatics and Computational Biology Solutions using R and Bioconductor. R. Gentleman, V. Carey, S. Dudoit, R. Irizarry, W. Huber (eds), Springer, New York, pages 397–420.

# See Also

[decomposition](#page-2-1), [lmFit](#page-0-0)

# Examples

```
if (require(stemHypoxia)) {
 data(stemHypoxia)
 \#Just to make a balance dataset in the Fisher sense (2 samples per time*oxygen levels)
 design<-design[design$time %in% c("0.5","1","5") & design$oxygen %in% c("1","5","21"),]
 design$time <-as.factor(design$time)
 design$oxygen<-as.factor(design$oxygen)
 rownames(M)<-M[,1]M <- M[,colnames(M) %in% design$samplename] #Keeping appropiate samples only
 ##ANOVA decomposition
 \text{fit} <- lmdme(model=\text{time}+oxygen+time:oxygen,data=M,design=design)
}
```
<span id="page-10-0"></span>lmDME-class *lmDME S4 class: Linear model decomposition for Designed Multivariate Experiments.*

#### Description

Linear Model ANOVA decomposition of Designed Multivariate Experiments based on limma lmFit implementation. For example in a two factor experimental design with interaction, the linear model of the i-th observation (gene) can be written:

 $X = \mu + A + B + AB + \epsilon$ where

- X stands for the observed value
- the intercept the intercept  $\mu$
- A, B and AB are the first, second and interaction terms respectively
- The error term  $\epsilon N(0, \sigma^2)$ .

The the model is iterative decomposed in a step by step fashion decomposing one term at each time:

- 1. The intercept is estimated using  $X = \mu + E1$
- 2. The first factor (A) using E1=A+E2
- 3. The second factor (B) using E2=B+E3
- 4. The interaction (AB) using E3=AB+E4.

For each decomposed step the model, residuals, coefficients, p-values and F-values are stored in a list container, so their corresponding length is equal to the number of model terms + 1 (the intercept).

# Features

- 1. Flexible formula type interface,
- 2. Fast limma based implementation based on lmFit,
- 3. p and F-values over deflacted coefficients,
- 4. ploting functions for PCA and PLS.

# Slots

- design: data.frame with experimental design.
- model: formula with the designed model to be decomposed.
- modelDecomposition: list with the model formula obtained for each deflation step.
- residuals: list of residual matrices G rows(genes) x N columns(arrays-designed meassurements).
- coefficients: list of coefficient matrices. Each matrix will have G rows(genes) x k columns(levels of the corresponding model term).
- p.values: list of p-value matrices.
- F.p.values: list with corresponding F-p-values vectors for each individual.
- components: list with corresponding PCA or PLS components for the selected term/s.
- componentsType: name character vector to keep process trace of the variance/covariance components slot: decomposition ("pca" or "pls"), type ("apca" for ANOVA-PCA or "asca" for ANOVA-SCA) and scale ("none", "row" or "column")

#### lmDME-general-functions

print, show Basic output for lmDME class

summary Basic statistics for lmDME class

design, model, modelDecomposition, residuals, coefficients, p.values, F.p.values, components and componentsType Getters for their respective slots.

#### ANOVA-linear-decomposition-functions

- lmdme Function that produce the complete ANOVA decomposition based on model specification through formula interface. Technicaly is a high level wrapper of initialize function.
- modelDecomposition Getter for decomposed used formula in each step
- p.adjust Adjust coefficients p-values for Multiple Comparisons Test.
- Fpvalues, pvalues Getters for corresponding model decomposed asociated coefficient statistics in each step, for each observation
- residuals, resid, coef, coefficients, fitted.values, fitted Getters for corresponding model decomposed in each step
- permutation Produces de specified lmDME in addition to the requied permuted objects (sampling the columns of data), usign the same parameters to fit the model.

#### variance-covariance-decomposition-functions

decomposition Function to perform PCA or PLS over the ANOVA deflacted terms. PCA can be performed over E1, E2 or E3 and it is refered as ANOVA-PCA (APCA) but, if it is performed over the coefficients it is refered as ANOVA-SCA (ASCA). On the other hand PLSR is based on pls library and if it is performed on coefficients (ASCA like) it uses the identity matrix for output co-variance maximization or can be carried out over the E1, E2 or E3 (APCA like) using the design matrix as output.

components Getter for PCA or PLS decomposed models.

componentsType Getter for componentsType slot.

leverage Leverage calculation over PCA (APCA or ASCA) terms.

biplot Biplots for PCA or PLSR decomposed terms.

screeplot Screeplot over each decomposed PCA decomposed term.

loadingplot Loafingplot for PCA interaction terms.

#### Author(s)

Cristobal Fresno and Elmer A Fernandez

#### References

- 1. Smilde AK, Jansen JJ, Hoefsloot HCJ, Lamer RAN, Van der Greef J, Timmerman ME (2005) ANOVA-simultaneaus component analysis (ASCA): a new tool for analyzing designed metabolomics data, Bioinformatics 21,13,3043 DOI:/10.1093/bioinformatics/bti476
- 2. Zwanenburg G, Hoefsloot HCJ, Westerhuis JA, Jansen JJ, Smilde AK (2011) ANOVA.Principal component analysis and ANOVA-simultaneaus component analysis: a comparison J. Chemometrivcs 25:561-567 DOI:10.1002/cem.1400
- 3. Tarazona S, Prado-Lopez S, Dopazo J, Ferrer A, Conesa A (2012) Variable Selection for Multifactorial Genomic Data, Chemometrics and Intelligent Laboratory Systems, 110:113- 122

#### <span id="page-12-0"></span>loadingplot that the contract of the contract of the contract of the contract of the contract of the contract of the contract of the contract of the contract of the contract of the contract of the contract of the contract

# See Also

[lmdme](#page-8-1), [decomposition](#page-2-1), [biplot](#page-1-1), [loadingplot](#page-12-1) and additional related lmDME class functions.

<span id="page-12-1"></span>loadingplot loadingplot *of interaction PCA decomposed lmDME object*

#### Description

This function plots the PCA loadings for a given interaction (A:B) lmDME object's components slot, for the given "pc" component. The user can choose which term (A or B) is used for x-axis and y-axis functions (B or A) respectively.

# Usage

 $##$  S4 method for signature 'lmDME' loadingplot(object, term.x, term.y,  $pc=1$ , ord.x, col, ...)

# Arguments

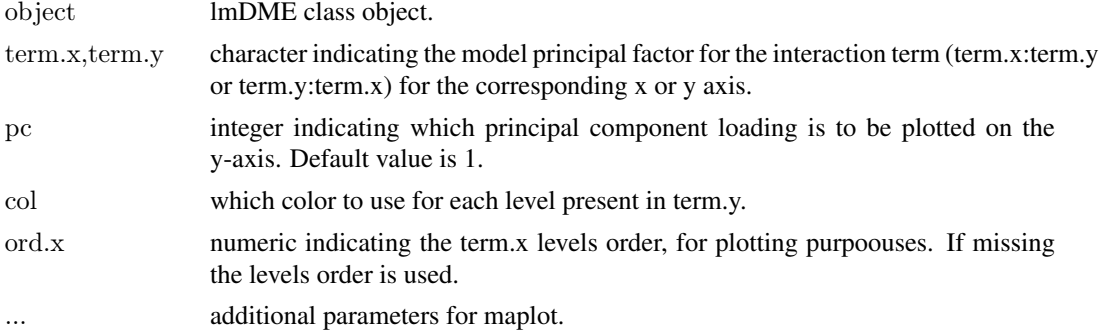

# Value

loading plot of the selected interaction (term.x:term.y) components lmDME object's slot, if PCA decomposition was applied.

# Author(s)

Cristobal Fresno and Elmer A Fernandez

# Examples

```
if (require(stemHypoxia)) {
 data(stemHypoxia)
 \# Just to make a balance dataset in the Fisher sense (2 samples per time*oxygen levels)
 design<-design[design$time %in% c("0.5","1","5") & design$oxygen %in% c("1","5","21"),]
 design$time <-as.factor(design$time)
 design$oxygen<-as.factor(design$oxygen)
 rownames(M)<-M[,1]M < M[,colnames(M) %in% design$samplename] #Keeping appropiate samples only
 ##ANOVA decomposition
 fit <- lmdme(model=~time+oxygen+time:oxygen,data=M,design=design)
```

```
\#ASCA for all the available terms, over those subjects/genes where at least one interaction coefficient is statistically di
 id<-F.p.values(fit,term="time:oxygen")[[1]]<0.001
 decomposition(\hat{ft}, decomposition='pca", scale='row", subset=id)}
\#\#\text{ Not run:}loadingplot(fit, term.x="time", term.y="oxygen")
loadingplot(fit, term.x="oxygen", term.y="time") \# + Or change the axis order
loadingplot(fit, term.x="time", term.y="oxygen",pc=2) \#\#Or change the PC to display
loadingplot(fit, term.x="time", term.y="oxygen",ord.x=3:1) ##Or the order of x-levels
\#\#\text{ End}(\text{Not run})
```
<span id="page-13-1"></span>

p.adjust p.adjust *of p-values for Multiple Test Comparisons Correction*

# Description

Given a set of p-values, returns p-values adjusted using one of several methods.

# Usage

```
\#\#\ S4 method for signature 'ANY'
p.addjust(p, ...)
```
 $\#\#\$  S4 method for signature 'lmDME' p.adjust(p,term,method)

#### Arguments

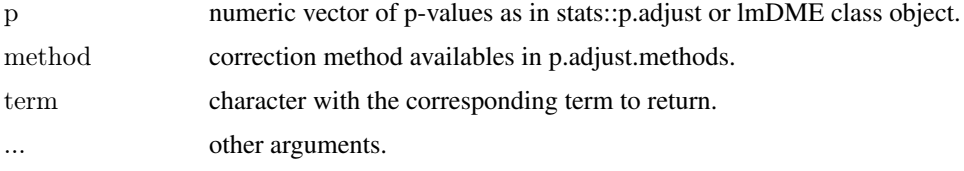

#### Value

according to the call one of the following objects can be returned

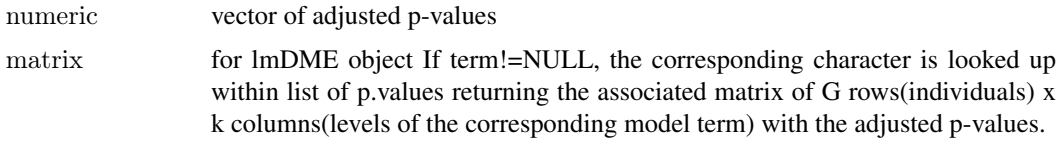

# Author(s)

Cristobal Fresno and Elmer A Fernandez

# See Also

[p.adjust](#page-13-1), [p.adjust.methods](#page-0-0)

#### <span id="page-14-0"></span>permutation and the set of the set of the set of the set of the set of the set of the set of the set of the set of the set of the set of the set of the set of the set of the set of the set of the set of the set of the set

# Examples

```
if (require(stemHypoxia)) {
 data(stemHypoxia)
 \#Just to make a balance dataset in the Fisher sense (2 samples per time*oxygen levels)
 design<-design[design$time %in% c("0.5","1","5") & design$oxygen %in% c("1","5","21"),]
 design$time <-as.factor(design$time)
 design$oxygen<-as.factor(design$oxygen)
 rownames(M)<-M[,1]\mathrm{M} < M],<br>colnames(M) %in% design$samplename] #Keeping appropiate samples only
 ##ANOVA decomposition
 fit <- lmdme(model=~time+oxygen+time:oxygen,data=M,design=design)
 \# \# \text{p}.\text{adjust} only over interction p.values using false descovery rate method
 pInteraction <- p.values(fit,term="time:oxygen")[[1]]
 FDRIntercept <- p.adjust(fit,term="time:oxygen",method="fdr")[[1]]
 corrected \langle- sum(pInteraction \langle 0.05) - sum(FDRIntercept \langle 0.05)
}
```
permutation permutation *of the specified Linear Model for Designed Multivariate Experiment (lmDME)*

# Description

Produces de specified lmDME plus the requied permuted objects (sampling the columns), usign the same parameters to fit the additional models.

#### Usage

 $#$  S4 method for signature 'formula,data.frame,data.frame' permutation(model,  $data, design, Bayes = FALSE, verbose = FALSE,$ NPermutations=100,nCpus=1, ...)

### Arguments

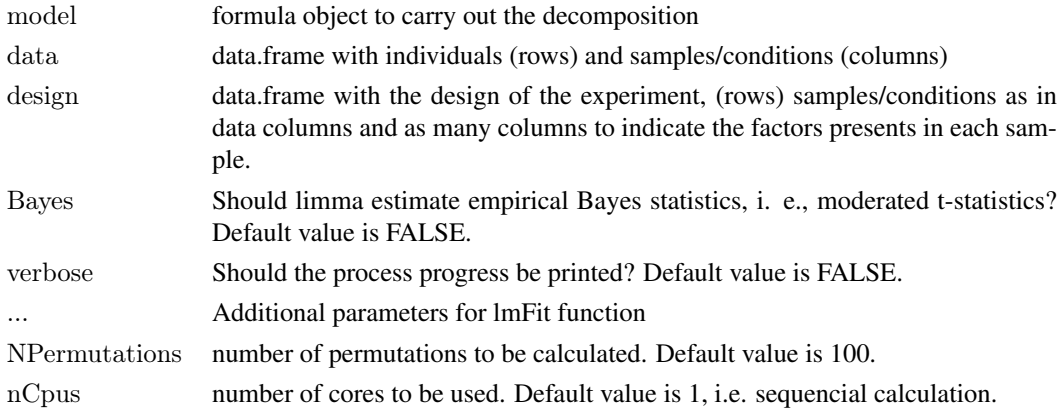

### Value

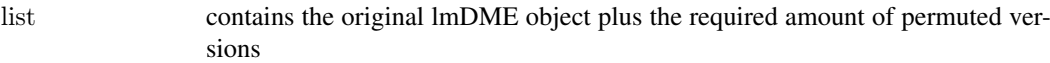

# Author(s)

Cristobal Fresno and Elmer A Fernandez

# See Also

[lmdme](#page-8-1)

# Examples

```
if (require(stemHypoxia)) {
 data(stemHypoxia)
 \#Just to make a balance dataset in the Fisher sense (2 samples per time*oxygen levels)
 design<-design[design$time %in% c("0.5","1","5") & design$oxygen %in% c("1","5","21"),]
 design$time <-as.factor(design$time)
 design$oxygen<-as.factor(design$oxygen)
 rownames(M)<-M[,1]M <- M[,colnames(M) %in% design$samplename] #Keeping appropiate samples only
 \#Just to test if it works. On real scenario use NPermutations >= 100 if the conditions (columns) of M allows it.
permuted <- permutation(model="time*oxygen,data=M,design=design, NPermutations=2,nCpus=3)##verbose=FA
}
```
<span id="page-15-1"></span>print Show*,* Print *or* Summary *a lmDME object*

#### <span id="page-15-2"></span>Description

Generic Show/Print/Summary Method for lmDME class output visualization.

#### Usage

 $##$  S4 method for signature 'lmDME' print(x,term)

 $\#\#\$  S4 method for signature 'lmDME' show(object)

 $##$  S4 method for signature 'lmDME' summary(object)

# Arguments

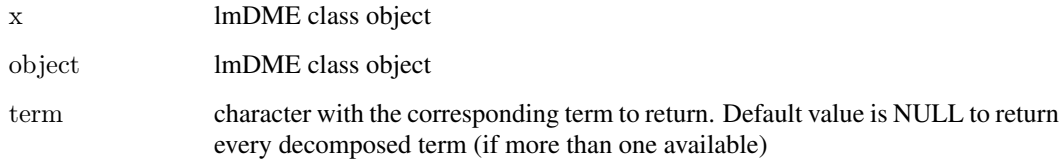

<span id="page-15-0"></span>

#### <span id="page-16-0"></span>screeplot that the set of the set of the set of the set of the set of the set of the set of the set of the set of the set of the set of the set of the set of the set of the set of the set of the set of the set of the set o

#### Value

according to the call

print, show or summary:

console output text with increasing detail of lmDME object.

show or summary

console output text of the lmDME object, plus a data.frame with model decomposition summary data.

# Author(s)

Cristobal Fresno and Elmer A Fernandez

# See Also

[lmdme](#page-8-1), [coef](#page-4-1), [resid](#page-4-1), [fitted](#page-4-1), [modelDecomposition](#page-4-1), [components](#page-4-1), [componentsType](#page-4-1)

# Examples

```
if (require(stemHypoxia)) {
 data(stemHypoxia)
  \#Just to make a balance dataset in the Fisher sense (2 samples per time*oxygen levels)
 design<-design[design$time %in% c("0.5","1","5") & design$oxygen %in% c("1","5","21"),]
 design$time <-as.factor(design$time)
 design$oxygen<-as.factor(design$oxygen)
 rownames(M)<-M[,1]M < M[</math>,<br>colnames(M) %in% design$samplename] #Keeping appropriate samples only##ANOVA decomposition
 \texttt{fit} <\!\!\text{-} \texttt{Indme}(\text{model}\!\!=\!\text{"time+oxygen+time:oxygen, data}\!\!=\!\!\text{M},\! \text{design}\!\!=\!\! \text{design})}
\#\#\, Not run:
 fit #equivalent to call show(fit)
 print(fit)
 summary(fit)
\#\#\text{ End}(\text{Not run})
```
screeplot *Plot a* screeplot *of a PCA decomposed lmDME object*

# Description

Screeplot over each decomposed "pca" model present in lmDME components slot.

#### Usage

```
\#\#\ S4 method for signature 'lmDME'
screeblot(x, independent=TRUE,col=seq(along=components(x)), npcs, term=NULL, mfcol,
   ...)
```
# Arguments

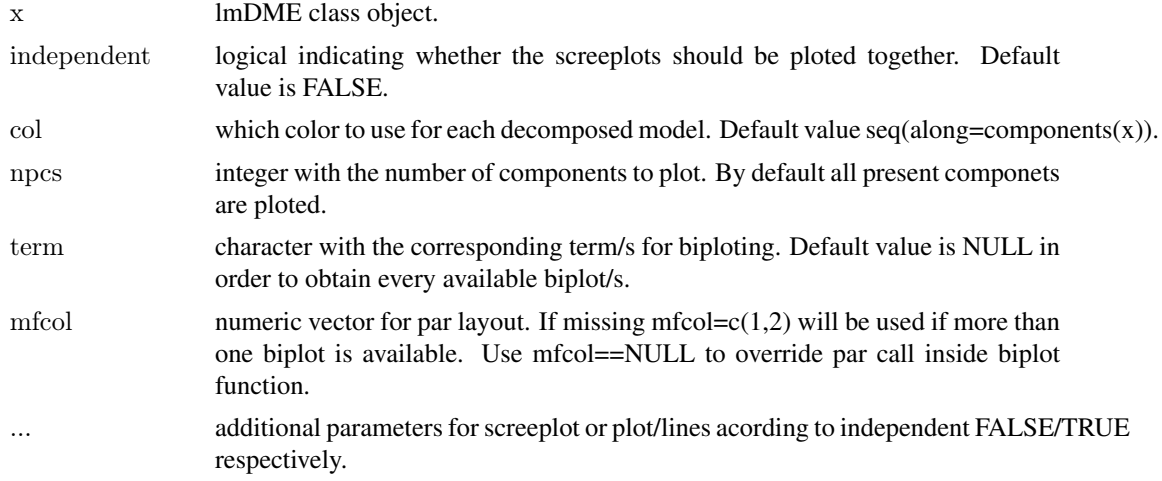

# Value

ploted screeplot/s of the components slot if PCA decomposition was applied.

#### Author(s)

Cristobal Fresno and Elmer A Fernandez

#### See Also

stats::screeplot

#### Examples

if (require(stemHypoxia)) { data(stemHypoxia)  $\#$ Just to make a balance dataset in the Fisher sense (2 samples per time\*oxygen levels) design<-design[design\$time %in% c("0.5","1","5") & design\$oxygen %in% c("1","5","21"),] design\$time <-as.factor(design\$time) design\$oxygen<-as.factor(design\$oxygen) rownames $(M)$  <-M[,1]  $\mathrm{M} <$  M],<br>colnames(M)  $\%$  in  $\%$  design<br>\$samplename] #Keeping appropiate samples only ##ANOVA decomposition  $\text{fit} < \text{-} \text{Indme}(\text{model} = \text{time}+\text{oxygen}+\text{time:oxygen},\text{data}=M,\text{design}= \text{design})$  $\#$ #ASCA for all the available terms, over those subjects/genes where at least one interaction coefficient is statistically di id<-F.p.values(fit,term="time:oxygen")[[1]]<0.001 decomposition(fit,decomposition="pca",scale="row", subset=id) }  $\#\#$  Not run:  $par(mfrow=c(2,2));$  screeplot(fit,mfcol=NULL)  $\#$  $\#$ Do not call par inside screeplot(fit,term="time")##Just the term of interest  $screplot(fit, term=c("time", "oxygen"),mfcol=c(1,1))\##In separate graphics$ screeplot $(\text{fit},\text{mfcol}=\text{c}(1,3))\# \#$ All term in the same graphic screeplot(fit,independent=FALSE)##All in the same graphic

 $\#\#\text{ End}(\text{Not run})$ 

# <span id="page-18-0"></span>Index

biplot, [2,](#page-1-0) *[13](#page-12-0)* biplot,lmDME-method *(*biplot*)*, [2](#page-1-0) biplot.mvr, *[2](#page-1-0)* biplot.princomp, *[2](#page-1-0)*

coef, *[17](#page-16-0)* coef *(*fitted.values*)*, [5](#page-4-0) coef,lmDME-method *(*fitted.values*)*, [5](#page-4-0) coefficients *(*fitted.values*)*, [5](#page-4-0) coefficients,lmDME-method *(*fitted.values*)*, [5](#page-4-0) components, *[17](#page-16-0)* components *(*fitted.values*)*, [5](#page-4-0) components,lmDME-method *(*fitted.values*)*, [5](#page-4-0) componentsType, *[17](#page-16-0)* componentsType *(*fitted.values*)*, [5](#page-4-0) componentsType,lmDME-method *(*fitted.values*)*, [5](#page-4-0)

decomposition, [3,](#page-2-0) *[7](#page-6-0)*, *[10](#page-9-0)*, *[13](#page-12-0)* decomposition,lmDME-method *(*decomposition*)*, [3](#page-2-0) decomposition-methods *(*decomposition*)*, [3](#page-2-0) design *(*fitted.values*)*, [5](#page-4-0) design,lmDME-method *(*fitted.values*)*, [5](#page-4-0)

F.p.values *(*fitted.values*)*, [5](#page-4-0) F.p.values,lmDME-method *(*fitted.values*)*, [5](#page-4-0) fitted, *[17](#page-16-0)* fitted *(*fitted.values*)*, [5](#page-4-0) fitted,lmDME-method *(*fitted.values*)*, [5](#page-4-0) fitted.values, [5](#page-4-0) fitted.values,lmDME-method *(*fitted.values*)*, [5](#page-4-0)

leverage, [8](#page-7-0) leverage,lmDME-method *(*leverage*)*, [8](#page-7-0) leverage-methods *(*leverage*)*, [8](#page-7-0) lmdme, *[7](#page-6-0)*, [9,](#page-8-0) *[13](#page-12-0)*, *[16,](#page-15-0) [17](#page-16-0)* lmdme,formula,ANY,data.frame-method *(*lmdme*)*, [9](#page-8-0) lmDME-class, [11](#page-10-0)

lmdme-methods *(*lmdme*)*, [9](#page-8-0) lmDME-padjust *(*p.adjust*)*, [14](#page-13-0) lmFit, *[10](#page-9-0)* loadingplot, *[13](#page-12-0)*, [13](#page-12-0) loadingplot,lmDME-method *(*loadingplot*)*, [13](#page-12-0) model *(*fitted.values*)*, [5](#page-4-0) model,lmDME-method *(*fitted.values*)*, [5](#page-4-0) modelDecomposition, *[17](#page-16-0)* modelDecomposition *(*fitted.values*)*, [5](#page-4-0) modelDecomposition,lmDME-method *(*fitted.values*)*, [5](#page-4-0) p.adjust, *[14](#page-13-0)*, [14](#page-13-0) p.adjust,ANY-method *(*p.adjust*)*, [14](#page-13-0) p.adjust,lmDME-method *(*p.adjust*)*, [14](#page-13-0) p.adjust-methods *(*p.adjust*)*, [14](#page-13-0) p.adjust.methods, *[14](#page-13-0)* p.values *(*fitted.values*)*, [5](#page-4-0) p.values,lmDME-method *(*fitted.values*)*, [5](#page-4-0) permutation, [15](#page-14-0) permutation,formula,data.frame,data.frame-method *(*permutation*)*, [15](#page-14-0) permutation-methods *(*permutation*)*, [15](#page-14-0) plsr, *[2](#page-1-0)*, *[4,](#page-3-0) [5](#page-4-0)* prcomp, *[2](#page-1-0)*, *[4,](#page-3-0) [5](#page-4-0)*, *[8](#page-7-0)* print, *[7](#page-6-0)*, [16](#page-15-0) print,lmDME-method *(*print*)*, [16](#page-15-0)

quantile, *[8](#page-7-0)*

resid, *[17](#page-16-0)* resid *(*fitted.values*)*, [5](#page-4-0) resid,lmDME-method *(*fitted.values*)*, [5](#page-4-0) residuals *(*fitted.values*)*, [5](#page-4-0) residuals,lmDME-method *(*fitted.values*)*, [5](#page-4-0)

screeplot, [17](#page-16-0) screeplot,lmDME-method *(*screeplot*)*, [17](#page-16-0) show, *[7](#page-6-0)* show *(*print*)*, [16](#page-15-0) show,lmDME-method *(*print*)*, [16](#page-15-0) summary *(*print*)*, [16](#page-15-0) summary,lmDME-method *(*print*)*, [16](#page-15-0)